## ИСПОЛНЕНИЕ ЦЕЛЕВЫХ ПОКАЗАТЕЛЕЙ<br>РЕАЛИЗАЦИИ МУНИЦИПАЛЬНОЙ ПРОГРАММЫ КАЧКАНАРСКОГО ГОРОДСКОГО ОКРУГА «СОЦИАЛЬНАЯ ПОЛИТИКА КАЧКАНАРСКОГО ГОРОДСКОГО ОКРУГА» НА 2015 - 2024 ГОДЫ ЗА 2019 ГОД ă.

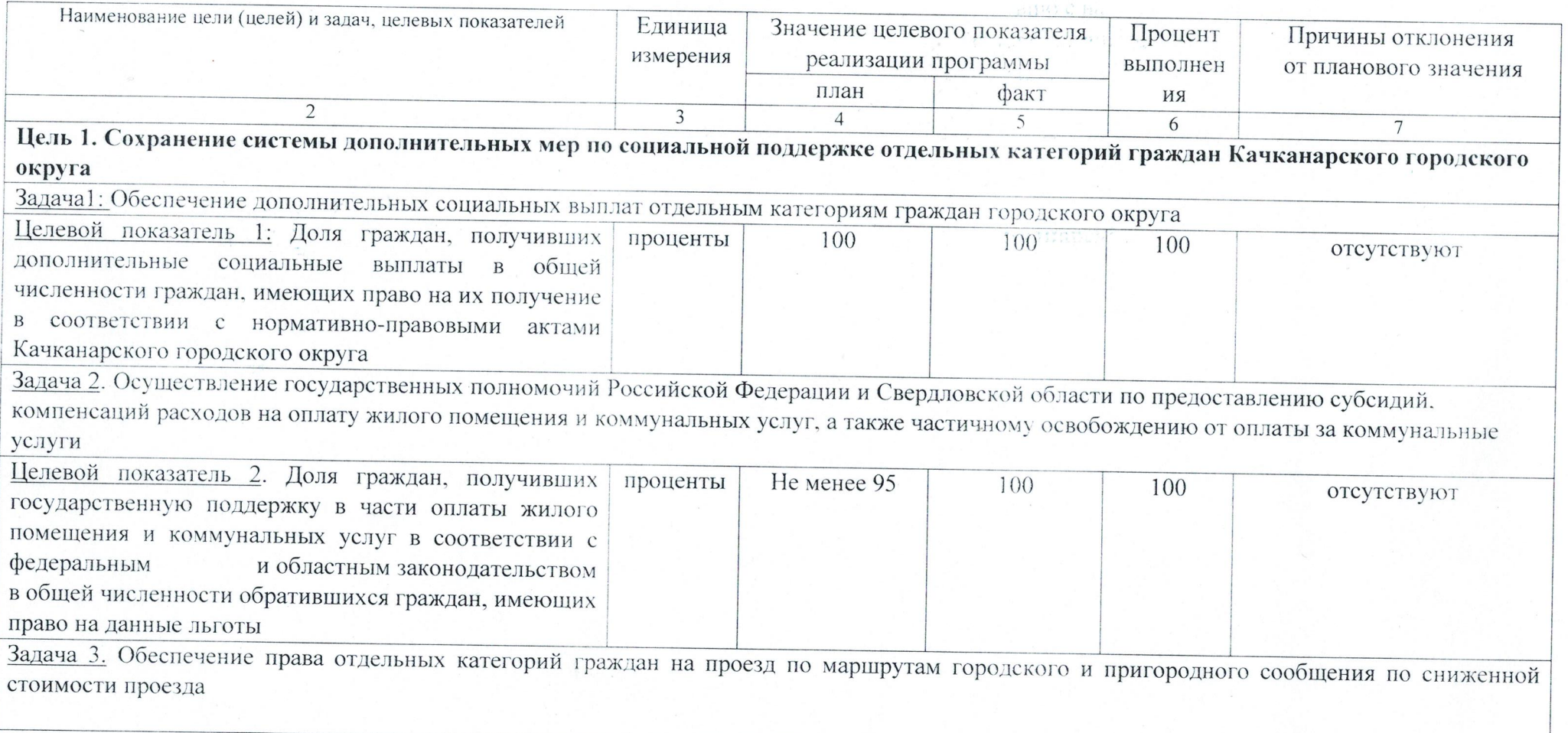

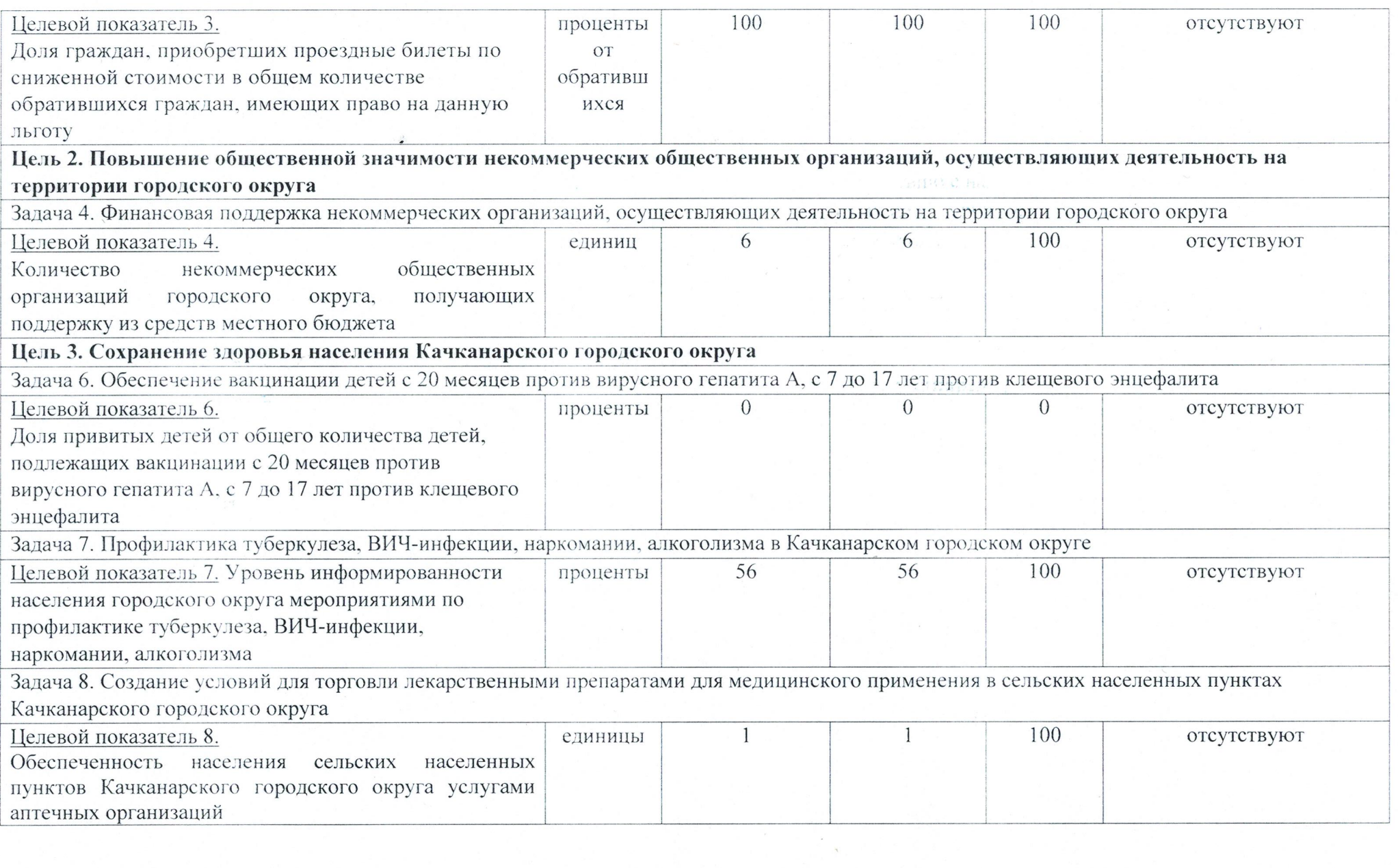

## **TOJ 6107 VE LOPOJCKOLO OKPYLY» HA 2015-2024 FOJLI** АНАЛИ ПО ВЫПОЛНЕНИЮ МУНИЦАЛИТО МОГРАММЫ «СОЦИАЛЬНАЯ ПОЛИТИКА КАЧКАНАРСКОГО ОТОГОЛЬНОСТИ В СОБОРО ПОЛИТИКА КАЧКАНАРСКОГО **JARTO**

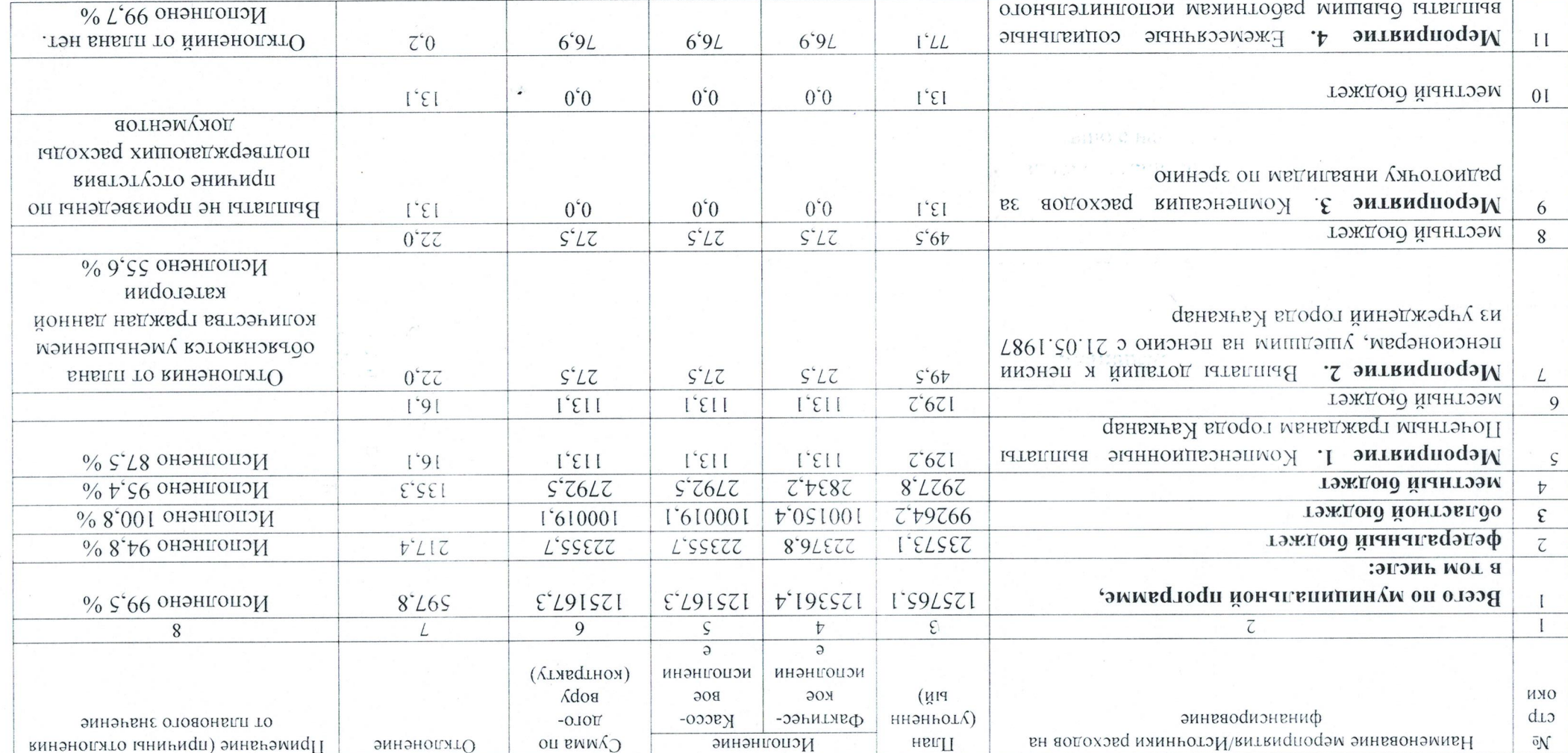

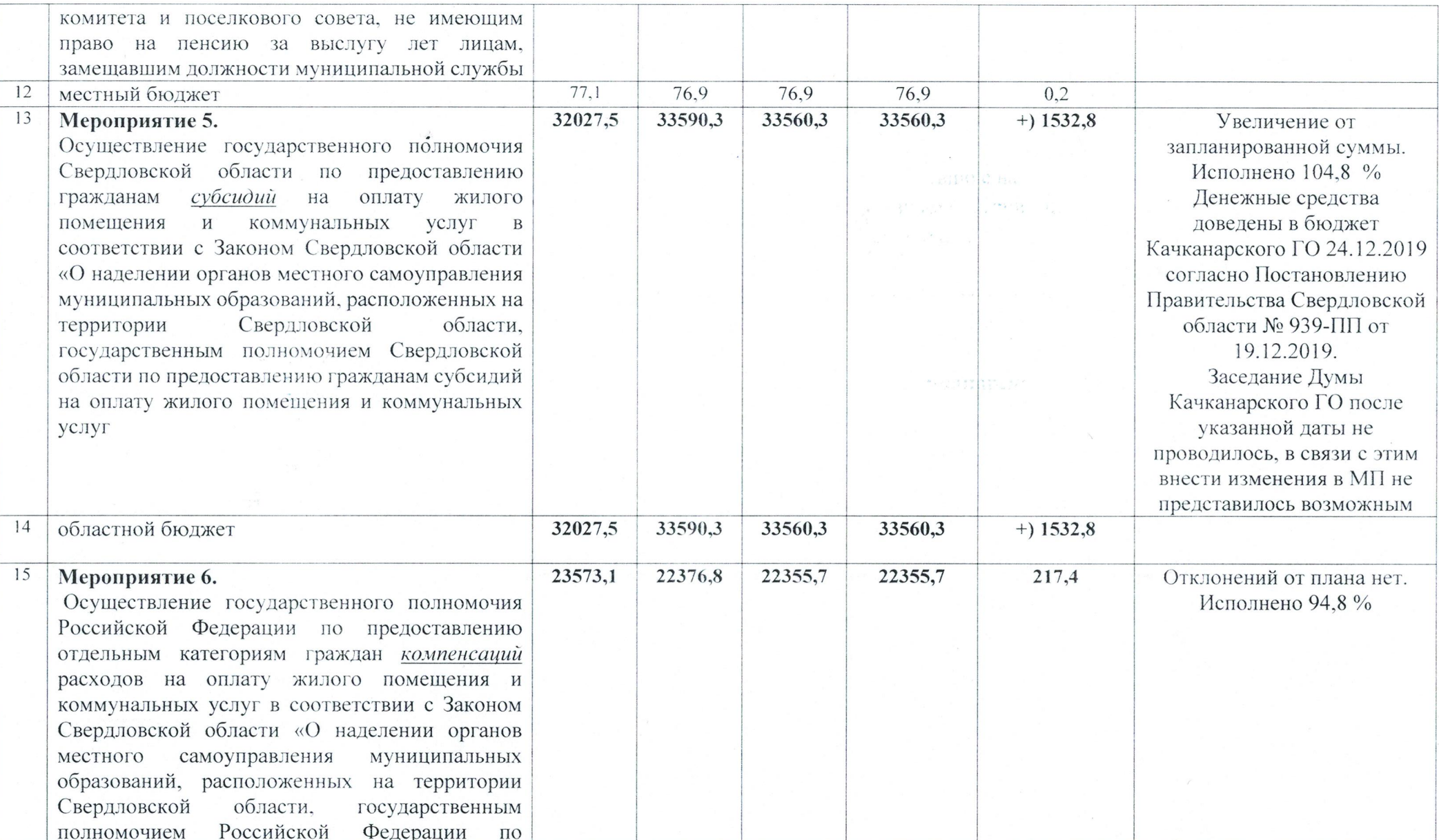

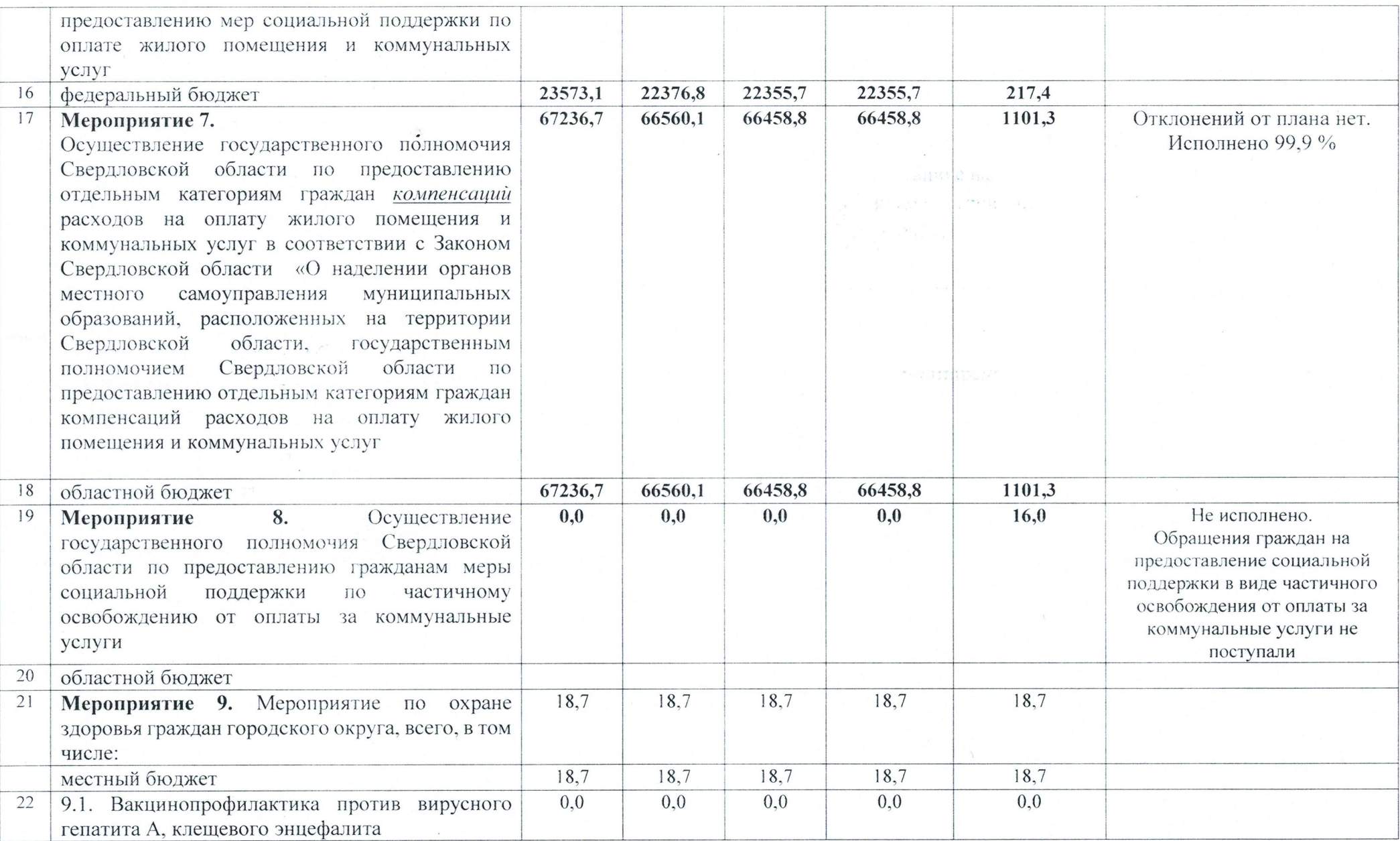

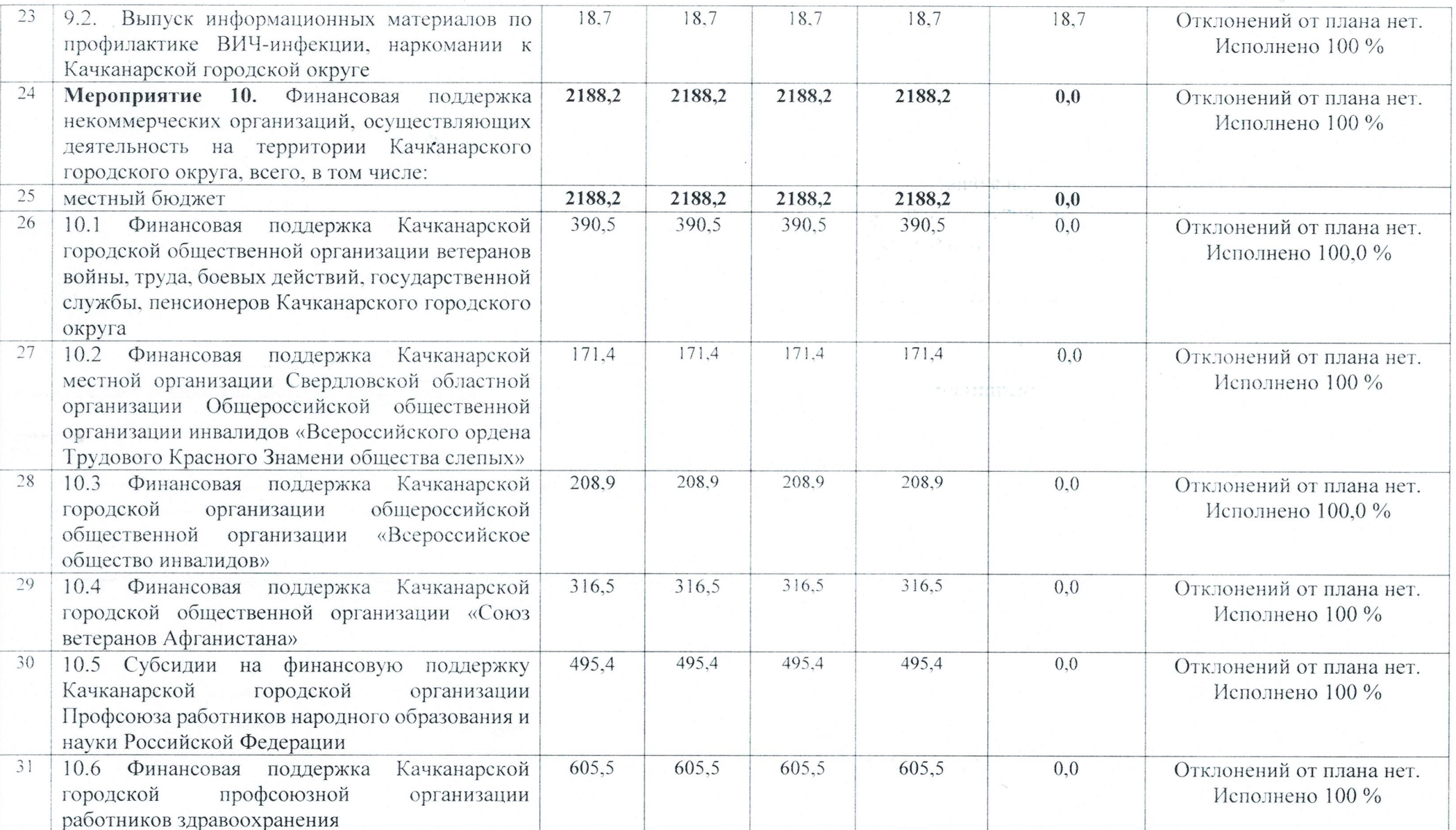

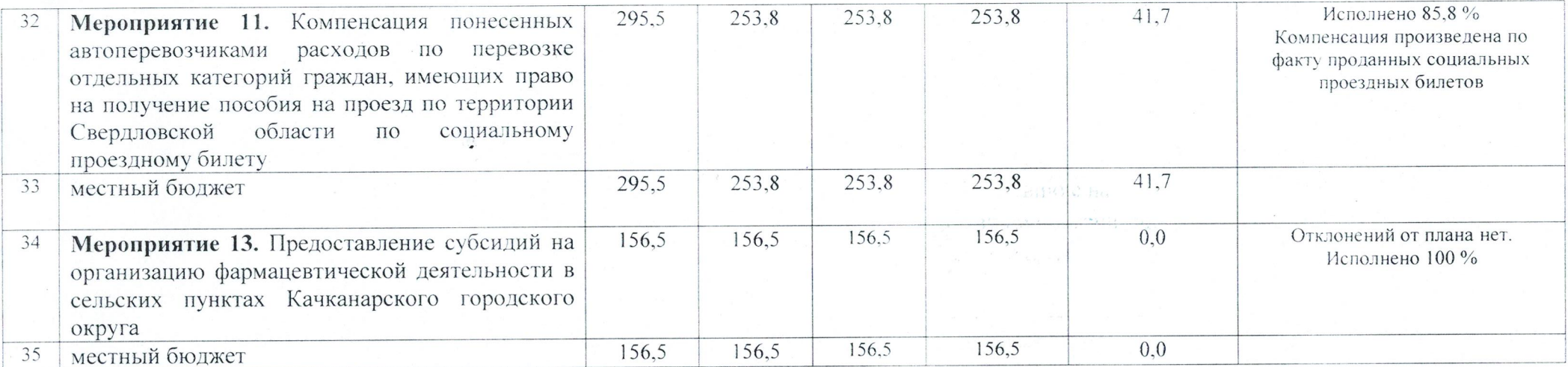

Ответственный исполнитель Муниципальной программы

Л.В. Чудиновских

Согласовано: Начальник финансового управления

Shacacune Е.В. Савельев